# PURe CAMILA: A System for Software Development using Formal Methods

Alexandra Mendes João Ferreira

Departamento de Informática Universidade do Minho <http://haskell.di.uminho.pt>

15 de Março de 2005

<span id="page-0-0"></span>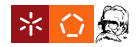

[PURe CAMILA: A System for Software Development using Formal Methods](#page-32-0)

- **[Motivações](#page-2-0)**
- <sup>2</sup> [Objectivos](#page-3-0)
- <sup>3</sup> [Invariantes sobre tipos de dados](#page-4-0)
- <sup>4</sup> [Funções Parciais](#page-11-0)
- **[Estado](#page-19-0)**
- <sup>6</sup> [Persistência](#page-25-0)
- <sup>7</sup> [Conclusões](#page-28-0)
- <sup>8</sup> [Trabalho Futuro](#page-30-0)
- **[Discussão](#page-31-0)**

<span id="page-1-0"></span>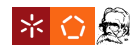

pôr em prática conhecimentos adquiridos:

- CAMILA
- VDM e IFAD VDM-SL Toolbox
- **•** Haskell

no desenho e construção de uma ferramenta de especificação formal;

<span id="page-2-0"></span>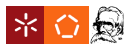

## Objectivos iniciais

- estudo de conceitos associados a ferramentas de especificação formal, nomeadamente:
	- invariantes de tipos de dados;
	- **·** funcões parciais (pré-condições);
	- estado;
	- persistência;
- **·** implementação desses conceitos em Haskell;
- sistema modular;

<span id="page-3-0"></span>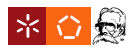

## Invariantes sobre tipos de dados

## Um invariante sobre um tipo de dados...

- restringe valores desse tipo a um sub-conjunto dos valores originais;
- é definido à custa de um predicado;
- é utilizado para definir propriedades sobre esse tipo;

<span id="page-4-0"></span>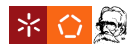

## Invariantes sobre tipos de dados

### Um invariante sobre um tipo de dados...

- restringe valores desse tipo a um sub-conjunto dos valores originais;
- é definido à custa de um predicado;
- é utilizado para definir propriedades sobre esse tipo;

### Invariantes em VDM-SL

```
Stack = seq of int
inv s == forall i in set (elems s) & i mod 2 \le 0
```
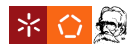

[Invariantes sobre tipos de dados](#page-4-0)

## Invariantes em Haskell

## **Haskell**

- Associar invariante *inv* a um tipo de dados *T*:
	- Sistema de classes do Haskell forma natural;

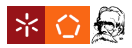

## Invariantes em Haskell

### Classe CData (Constrained Data)[\[Nec05\]](#page-32-1)

```
class CData a where
 inv :: a \rightarrow Bool
 inv a = True
 inv' \cdot \cdot a \rightarrow CamilaError a
 inv' a = if (inv a) then return a
                         else fail "Invariant violation"
```
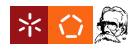

## Invariantes em Haskell

### Classe CData (Constrained Data)[\[Nec05\]](#page-32-1)

```
class CData a where
 inv :: a \rightarrow Bool
 inv a = True
 inv' \cdot \cdot a \rightarrow CamilaError a
 inv' a = if (inv a) then return a
                         else fail "Invariant violation"
```
### Classe CData (Constrained Data)

Definir um invariante para um tipo é declará-lo como instância da classe CData e definir o predicado (inv)!

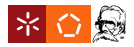

## Invariantes em Haskell - Exemplos

## Stack de ímpares

instance CData Stack where inv s = filter odd s == s

## Como e quando verificar o invariante de um determinado tipo?

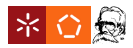

## Invariantes em Haskell - Exemplos

#### Stack de ímpares

```
instance CData Stack where
 inv s = filter odd s == s
```
## Como e quando verificar o invariante de um determinado tipo?

## Função PUSH

push :: Int -> Stack -> CamilaError Stack push  $n s = inv'$  (n:s)

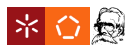

## Uma função parcial...

- não está definida para todos os elementos do seu domínio;
- tem associada uma pré-condição, que determina para que valores a função está definida;

<span id="page-11-0"></span>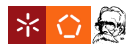

## Uma função parcial...

- não está definida para todos os elementos do seu domínio;
- tem associada uma pré-condição, que determina para que valores a função está definida;

## Funções parciais em VDM-SL

```
top: Stack -> int
top(s) == hd spre not empty(s);
```
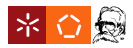

## Funções Parciais em Haskell

#### **Haskell**

- uma pré-condição pode ser vista como um **invariante** do domínio da função;
- aproveitando o mecanismo dos invariantes de tipos, surge uma questão: como associar a um tipo invariantes diferentes?

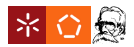

## Funções Parciais em Haskell

#### Classe Partial

```
class Partial a where
pre :: a -> Bool
pre a = True
pre' :: a -> CamilaError a
pre' a = if (pre a) then return a
                     else fail "Pre-condition violated"
```
- -
	-

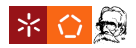

## Funções Parciais em Haskell

#### Classe Partial

```
class Partial a where
pre :: a -> Bool
pre a = True
pre' :: a -> CamilaError a
pre' a = if (pre a) then return a
                     else fail "Pre-condition violated"
```
### Classe Partial

- Para definir uma pré-condição é necessário:
	- Criar um tipo de dados local "igual" ao tipo do domínio da função;
	- Definir esse tipo local como instância da classe Partial.

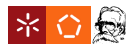

## Funções Parciais em Haskell - Exemplos

### Função top - tipo de dados local

data Stack\_top = Stack\_top Stack deriving Show

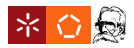

## Funções Parciais em Haskell - Exemplos

### Função top - tipo de dados local

data Stack\_top = Stack\_top Stack deriving Show

## Função top - definição da pré-condição

instance Partial Stack\_top where pre (Stack\_top s) = not  $\frac{1}{5}$  s == []

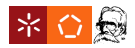

## Funções Parciais em Haskell - Exemplos

### Função top - tipo de dados local

data Stack\_top = Stack\_top Stack deriving Show

## Função top - definição da pré-condição

instance Partial Stack\_top where pre (Stack\_top s) = not  $\frac{1}{2}$  s == []

#### Função top - definição

```
top :: Stack -> CamilaError Int
top s = do pre' (Stack_top s)
           return (head s)
```
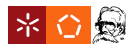

## Estado

Normalmente, especificações em VDM-SL são constituídas por funções e tipos, juntamente com estado e operações sobre esse estado;

**[Estado](#page-19-0)** 

O Haskell é uma linguagem funcional pura: utilizámos a mónade de estado;

- 
- 

<span id="page-19-0"></span>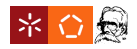

## Estado

Normalmente, especificações em VDM-SL são constituídas por funções e tipos, juntamente com estado e operações sobre esse estado;

[Estado](#page-19-0)

O Haskell é uma linguagem funcional pura: utilizámos a mónade de estado;

## Mónades

- Os invariantes de tipos e as funções parciais utilizam a mónade de erro;
- É necessário "juntar" a mónade de estado com a mónade de erro: utilizámos *monad transformers*;

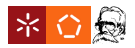

## Estado - implementação

## Tipo de dados type ST ivars a = ErrorT CamilaError' (StateT ivars IO) a

## *ErrorT* e *StateT* estão definidos nas bibliotecas do GHC;

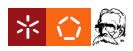

[PURe CAMILA: A System for Software Development using Formal Methods](#page-0-0)

## Estado - exemplos

## Folder - variáveis de instância

```
data FolderIVars = FolderIVars {
   leftPages :: Stack,
   rightPages :: Stack } deriving Show
```
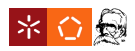

## Estado - exemplos

### Folder - variáveis de instância

```
data FolderIVars = FolderIVars {
   leftPages :: Stack,
   rightPages :: Stack } deriving Show
```
#### Folder - estado inicial

```
initialFolder = FolderIVars {
   leftPages = \lceil \cdot \rceil,
   rightPages = filter odd [1..4] }
```
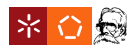

## Folder - ler uma página

```
opread :: ST FolderIVars ()
opread = do lpages <- gets leftPages
            rpages <- gets rightPages
            rpages2 <- liftE $ pop rpages
            lpages2 <- liftE $ push (head rpages)
                                         lpages
            modify(\simeq -> s { leftPages = lpages2,
                              rightPages = rpages2 })
```
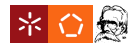

## Introdução

- **Objectivo:** manter o estado de computação para computação;
- Queremos criar instâncias (estados) e executar operações  $\bullet$ nessas instâncias, sem perder o estado;
- Interpretador baseado em hs-plugins;

- 
- 

<span id="page-25-0"></span>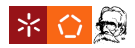

## Introdução

- **Objectivo:** manter o estado de computação para computação;
- Queremos criar instâncias (estados) e executar operações nessas instâncias, sem perder o estado;
- Interpretador baseado em hs-plugins;

### Estado das instâncias

- É necessário "guardar" as instâncias criadas;
- O estado das instâncias é um FiniteMap:
	- instances :: FiniteMap String Dynamic

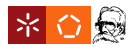

## Operações

Executar uma operação numa instância corresponde a:

- obter a representação "dinâmica" da instância;
- obter o verdadeiro estado (*fromDyn*);
- executar a operação, tendo como estado inicial o estado obtido no ponto anterior;
- actualizar estado global.

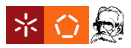

## **Conclusões**

- Especificações sem estado são quase traduzidas directamente;
- Especificações com estado são mais trabalhosas, mas sistemáticas;
- As implementações poderão ser melhoradas, mas acreditamos que os ingredientes estão presentes;

- 
- 
- 

<span id="page-28-0"></span>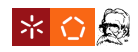

## **Conclusões**

- Especificações sem estado são quase traduzidas directamente;
- Especificações com estado são mais trabalhosas, mas sistemáticas;
- As implementações poderão ser melhoradas, mas acreditamos que os ingredientes estão presentes;

## Limitações

- Verificação implícita *versus* Verificação explícita;
- A definição de pré-condições involve a criação de muito código melhores alternativas?
- Pode ser complicado prototipar certas especificações;

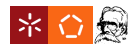

## Trabalho Futuro

- Definir estratégias finais para implementação dos conceitos apresentados, para:
	- Criar *frontends* para converter VDM-SL para Haskell;
	- Criar um interpretador "a sério";

<span id="page-30-0"></span>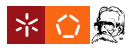

[Discussão](#page-31-0)

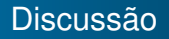

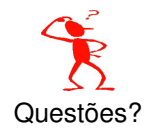

<span id="page-31-0"></span>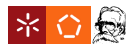

[PURe CAMILA: A System for Software Development using Formal Methods](#page-0-0)

<span id="page-32-1"></span>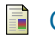

## C. Necco.

Polytypic data processing.

Master's thesis, Facultad de Cs. Físico Matemáticas y Naturales,University of San Luis, Argentina, 2005. (Submitted.).

<span id="page-32-0"></span>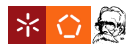